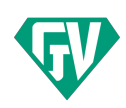

[« Alle Veranstaltungen](https://www.gruendervirus.de/events/)

# 3D-Modelling zum Anfassen (Mit Blender)

### **Januar 24 @ 17:00 - 20:00**

[« Online Marketing mit Google Ads – Jan-Philipp](https://www.gruendervirus.de/event/online-marketing-mit-google-ads-jan-philipp-schroeder/) **Schroeder** 

### [Fireside Chat mit Gunter Schneider »](https://www.gruendervirus.de/event/fireside-chat-mit-gunter-schneider/)

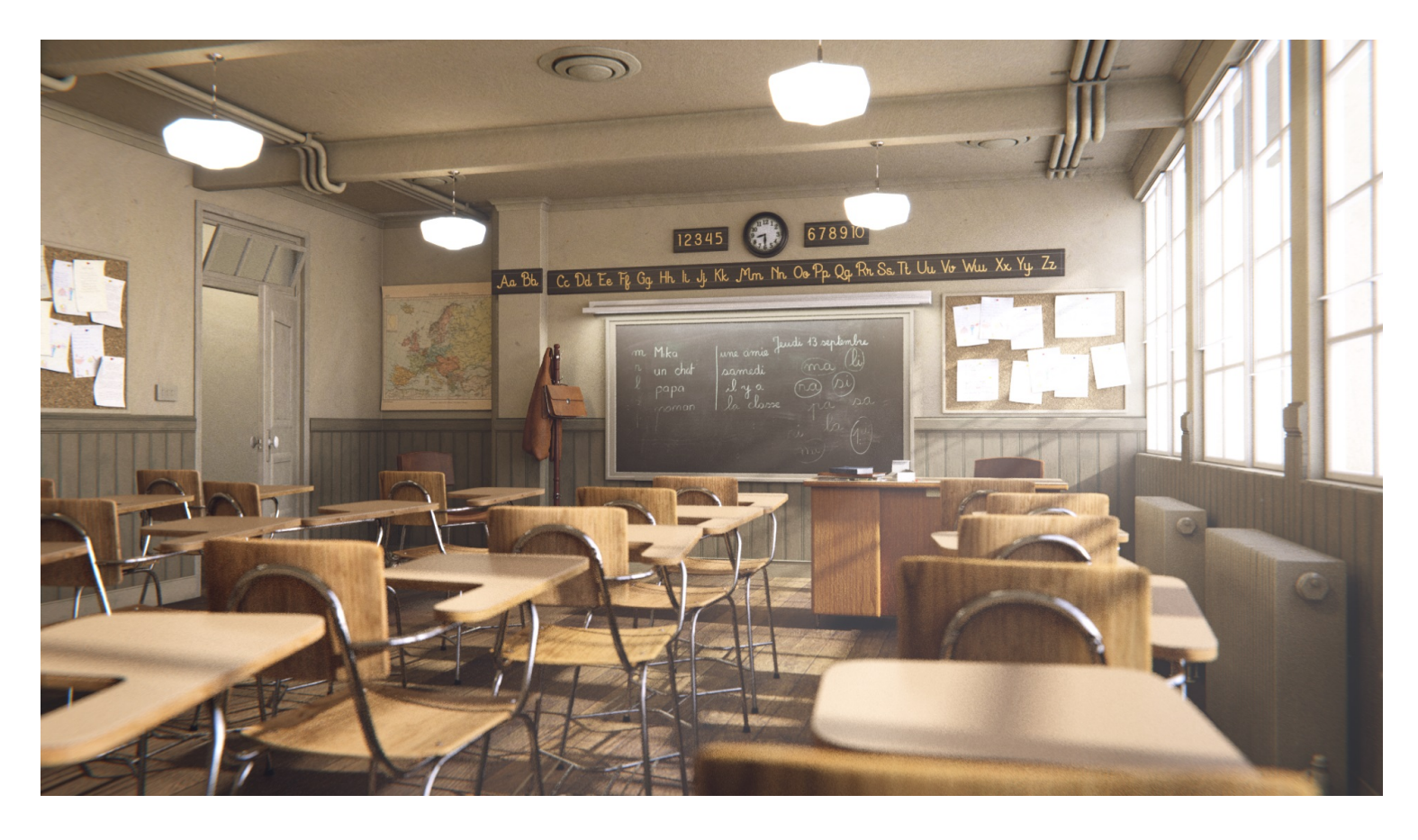

Du wolltest schon immer deine Ideen in 3D-Grafik umsetzen? Du hast schon immer davon geträumt an Videospielen mitarbeiten zu können? Dich faszinieren Simulationen und die Arbeit mit dreidimensionalen Objekten? Dann komm zu unserem Blender-Kurs für Anfänger! Hier zeigt uns Character-Designer [Aaron Beller](https://www.artstation.com/aaron_beller) wie man mit dem freien Programm [Blender](https://www.blender.org/) seine Ideen in die Tat umsetzt.

[Blender](https://www.blender.org/) ist ein freies Programm mit dessen Hilfe 3D-Szenen erstellt und animiert werden können. In unserem Workshop wirst du die Grundlagen für den Umgang mit Blender lernen und erste kleine Szenen und Modelle erstellen.

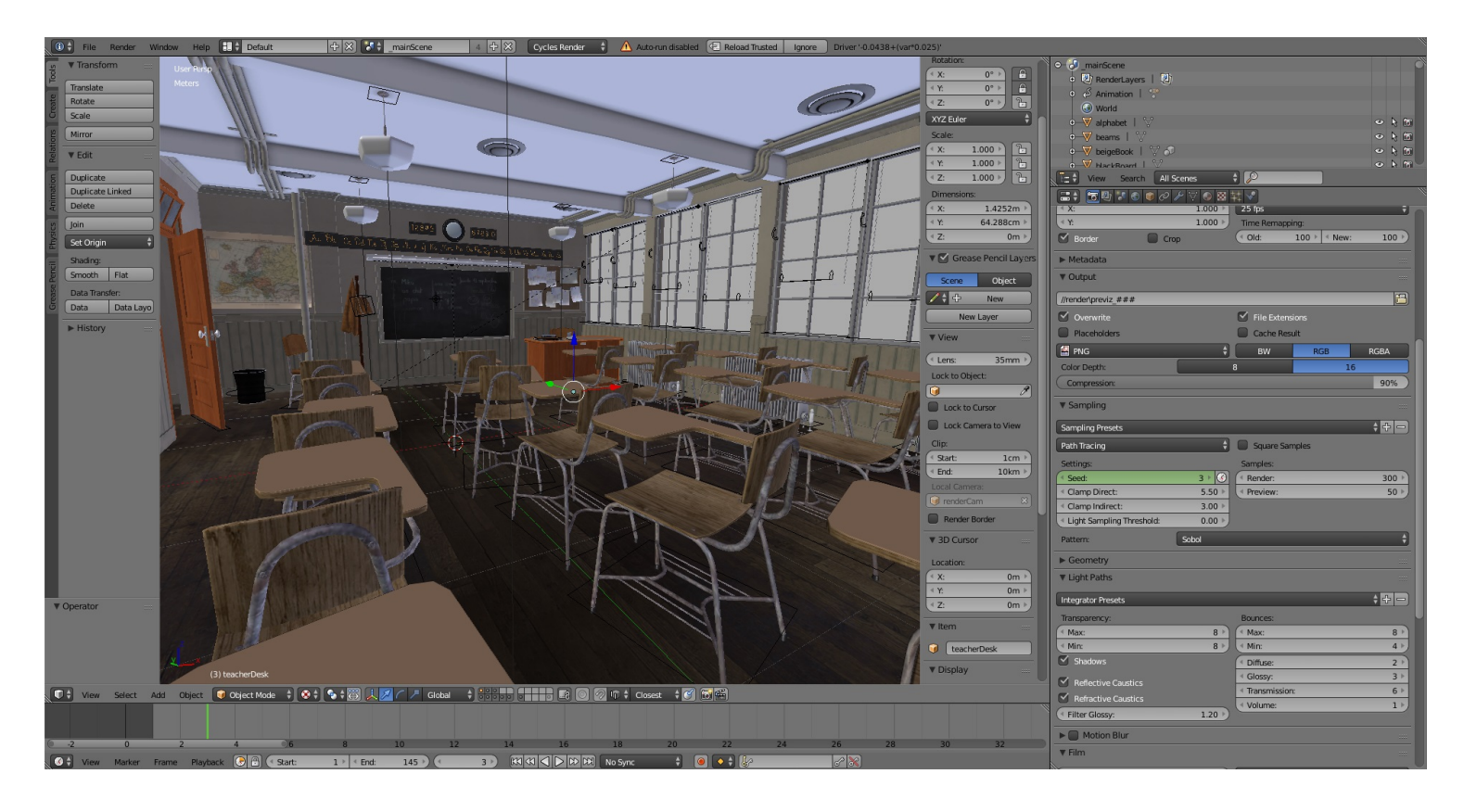

Wir treffen uns im Schulungsraum des WiWi-Pavillons in der Universitätsstraße 25. Dort stehen ausreichend Computer zur Verfügung sodass man auch ohne Laptop teilnehmen kann. Wer trotzdem seinen eigenen Laptop verwenden möchte sollte auf einige Anforderungen achten: Dein Computer sollte leistungsstark genug sein um einfache 3D-Anwendungen (Spiele o.Ä.) abspielen zu können. Eine Maus sollte ebenfalls vorhanden sein und im besten Fall sollte die Tastatur deines Laptops über einen Ziffernblock verfügt.

Solltest du deinen eigenen Laptop verwenden, kannst du Blender auch im Vorfeld schon von der Website herunterladen und installieren. Gehe dazu einfach auf [https://www.blender.org/download/ u](https://www.blender.org/download/)nd klick auf den grünen Button mit "Download Blender". Nach dem erfolgreichen Herunterladen kannst du Blender ganz einfach installieren.

Wenn du mitmachen möchtest, schreibe einfach eine kurze Mail mit dem Betreff **Blender Kurs** und deinem Namen an [mitmachen@gruendervirus.de](mailto:mitmachen@gruendervirus.de?subject=Anmeldung%20Blender%20Kurs). Aber aufgepasst, wir haben nur eine begrenzte Zahl ein Teilnehmerplätzen!

PS: Das Beitragsbild zu diesem Post wurde mit Blender erstellt. Das Demo-Projekt kann [hier](https://www.blender.org/download/demo-files/) heruntergeladen werden.

#### **[+ ZU GOOGLE KALENDER HINZUFÜGEN](https://www.google.com/calendar/event?action=TEMPLATE&text=3D-Modelling+zum+Anfassen+%28Mit+Blender%29&dates=20190124T170000/20190124T200000&details=Du+wolltest+schon+immer+deine+Ideen+in+3D-Grafik+umsetzen%3F+Du+hast+schon+immer+davon+getr%C3%A4umt+an+Videospielen+mitarbeiten+zu+k%C3%B6nnen%3F+Dich+faszinieren+Simulationen+und+die+Arbeit+mit+dreidimensionalen+Objekten%3F+Dann+komm+zu+unserem+Blender-Kurs+f%C3%BCr+Anf%C3%A4nger%21+Hier+zeigt+uns+Character-Designer+Aaron+Beller+wie+man+mit+dem+freien+Programm+Blender+seine+Ideen+in+die+Tat+umsetzt.+%0ABlender+ist+ein+freies+Programm+mit+dessen+Hilfe+3D-Szenen+erstellt+und+animiert+werden+k%C3%B6nnen.+In+unserem+Workshop+wirst+du+die+Grundlagen+f%C3%BCr+den+Umgang+mit+Blender+lernen+und+erste+kleine+Szenen+und+Modelle+erstellen.+%0A+%0AWir+treffen+uns+im%26nbsp%3BSchulungsraum+des+WiWi-Pavillons+in+der+Universit%C3%A4tsstra%C3%9Fe+25.+Dort+stehen+ausreichend+Computer+zur+Verf%C3%BCgung+sodass+man+auch+ohne+Laptop+teilnehmen+kann.+Wer+trotzdem+seinen+eigenen+Laptop+verwenden+m%C3%B6chte+sollte+auf+einige+Anforderungen+achten%3A+Dein+Computer+sollte+leistungsstark+genug+sein+um+einfache+3D-Anwendungen+%28Spiele+o.%C3%84.%29+abspielen+zu+k%C3%B6nnen.+Ei%28Komplette+Veranstaltung+Beschreibung+anschauen%3A+https%3A%2F%2Fwww.gruendervirus.de%2Fevent%2F3d-modelling-zum-anfassen-mit-blender%2F%29&location=Schulungsraum+im+WiWi-Pavillon%2C+Universit%C3%A4tsstra%C3%9Fe+25%2C+Marburg%2C+Hessen%2C+35037%2C+Deutschland&trp=false&sprop=website:https://www.gruendervirus.de&ctz=Europe%2FBerlin) [+ EXPORTIERE ICAL](https://www.gruendervirus.de/event/3d-modelling-zum-anfassen-mit-blender/?ical=1&tribe_display=)**

### **Details**

**Datum:** Januar 24

**Zeit:** 17:00 - 20:00

**Veranstaltungskategorie: [Workshop](https://www.gruendervirus.de/events/kategorie/workshop/)** 

**Veranstaltung-Tags:** [3D-Modelling,](https://www.gruendervirus.de/tag/3d-modelling/) [Blender](https://www.gruendervirus.de/tag/blender/), [Blender.org](https://www.gruendervirus.de/tag/blender-org/)

## **Veranstalter**

GründerVirus e.V.

**E-Mail:** start@gruendervirus.de

**Website:** [https://gruendervirus.de](https://gruendervirus.de/)

## **Veranstaltungsort**

Schulungsraum im WiWi-Pavillon

Universitätsstraße 25 Marburg, Hessen 35037 Deutschland [+ Google Karte](https://maps.google.com/maps?f=q&source=s_q&hl=en&geocode=&q=Universit%C3%A4tsstra%C3%9Fe+25+Marburg+Hessen+35037+Deutschland)

**Website:** https://www.uni[marburg.de/hrz/infrastruktur/p](https://www.uni-marburg.de/hrz/infrastruktur/pcsaele/hrz/sraumwiwi) csaele/hrz/sraumwiwi

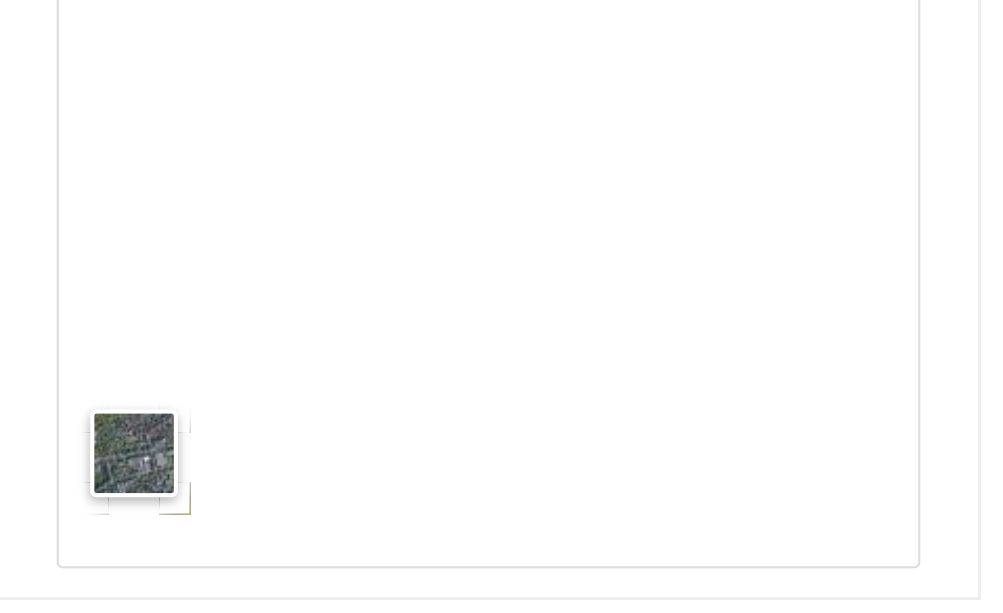

[« Online Marketing mit Google Ads – Jan-Philipp](https://www.gruendervirus.de/event/online-marketing-mit-google-ads-jan-philipp-schroeder/) Schroeder

[Fireside Chat mit Gunter Schneider »](https://www.gruendervirus.de/event/fireside-chat-mit-gunter-schneider/)